## **21053 - Fundamentos de Bases de Dados 2014-2015 e-fólio B**

## **Resolução e Critérios de Correção**

## **PARA A RESOLUÇÃO DO E-FÓLIO, ACONSELHA-SE QUE LEIA ATENTAMENTE O SEGUINTE:**

1) O e-fólio é constituído por 3 perguntas. A cotação global é de 3 valores.

2) O e-fólio deve ser entregue num único ficheiro PDF, não zipado, com fundo branco, com perguntas numeradas e sem necessidade de rodar o texto para o ler. Penalização de 1 a 3 valores.

3) Não são aceites e-fólios manuscritos, i.e. tem penalização de 100%.

4) O nome do ficheiro deve seguir a normal "eFolioB" +  $\langle n^{\circ} \rangle$  estudante $> + \langle n^{\circ} \rangle$ estudante com o máximo de 3 palavras>

5) Durante a realização do e-fólio, os estudantes devem concentrar-se na resolução do seu trabalho individual, não sendo permitida a colocação de perguntas ao professor ou entre colegas.

6) A interpretação das perguntas também faz parte da sua resolução, se encontrar alguma ambiguidade deve indicar claramente como foi resolvida.

7) A legibilidade, a objectividade e a clareza nas respostas serão valorizadas, pelo que, a falta destas qualidades serão penalizadas.

A informação da avaliação do estudante está contida no **vetor das cotações**: Questão: 1 2 3 Cotação: 10 10 10 décimas

1) (cap.3) Utilizando as matrizes MatA e MatB, com três atributos, correspondendo à linha, coluna e valor da matriz, escreva em SQL as seguintes consultas. Evite as cláusulas WITH, TOP, LIMIT e INNER JOIN.

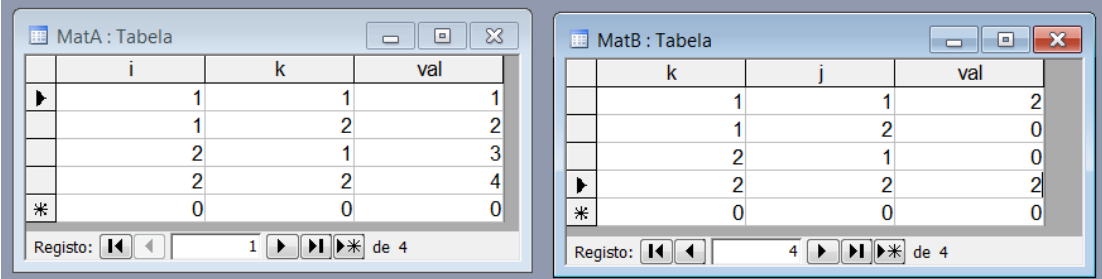

a) soma de duas matrizes

b) multiplicação de matrizes

Resposta:

a) soma de duas matrizes: trata-se da soma dos dois valores, um de cada matriz, correspondente à mesma posição.

 $\textsf{A}\left|\begin{matrix} A_{11} & A_{21} \\ A_{12} & A_{22} \end{matrix}\right|+\textsf{B}\left|\begin{matrix} B_{11} & B_{21} \\ B_{12} & B_{22} \end{matrix}\right|=\textsf{A}+\textsf{B}\left|\begin{matrix} A_{11}+B_{11} & A_{21}+B_{21} \\ A_{12}+B_{12} & A_{22}+B_{22} \end{matrix}\right|$ 

SELECT MatA.i, MatB.j, MatA.val+MatB.val FROM MatA, MatB WHERE MatA.i=MatB.k AND MatA.k=MatB.j

b) multiplicação de matrizes: utilizando a definição, pretende-se para cada elemento,

somar dos elementos do produto da linha pela coluna.<br>  $\mathbf{A} \begin{vmatrix} A_{11} & A_{21} \\ A_{12} & A_{22} \end{vmatrix} \times \mathbf{B} \begin{vmatrix} B_{11} & B_{21} \\ B_{12} & B_{22} \end{vmatrix} = \mathbf{A} \times \mathbf{B} \begin{vmatrix} A_{11}B_{11} + A_{21}B_{12} & A_{11}B_{21} + A_{21}B_{22} \\ A_{12}B_{11} + A_{22}B$ 

SELECT i, j, SUM(MatA.val\*MatB.val) FROM MatA, MatB WHERE MatA.k=MatB.k GROUP BY i, j;

Critérios de correção: alínea a) 5 décimas alínea b) 5 décimas - erros e omissões: -2 ou -3 décimas - redundâncias: -1 a -3 décimas - indentação desadequada: -1 a -3 décimas 2) (cap.4) Explique como se processa a transferência e revogação de privilégios. Exemplifique os dois casos com os utilizadores da figura em baixo.

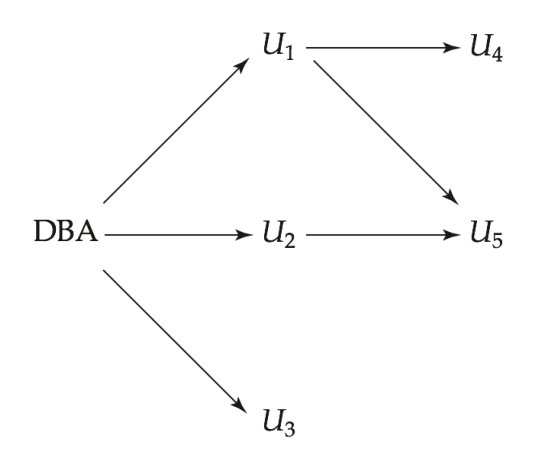

Resposta:

a) Transferência de privilégios:

A transferência de privilégios é realizada por um utilizador com autorização para realizar operações sobre tabelas ou *views* e as transfere a outros utilizadores, com o comando Grant (conceder, permitir).

GRANT <lista privilégios: all, select, update, insert ou delete>

ON <tabela ou view>

TO <utilizador ou lista de utilizadores>

Exemplo: conceder autorização de todos os privilégios a U1 na tabela *departamento*, com permissão de transferi-la a outros utilizadores.

GRANT All ON departamento -- tabela TO U1 WITH GRANT OPTION

Os utilizadores U1 e U2 têm "Grant Option". Os restantes utilizadores, U3, U4 e U5, podem ter, ou não, "Grant Option".

b) Revogação de privilégios:

Para a revogação de privilégios é o utlizado o comando Revoke (revogar, anular, cancelar).

REVOKE <lista privilégios> ON 
<br>
Stabela ou view
<br>
FROM

<br>
cutilizador ou lista FROM <utilizador ou lista de utilizadores>

Na figura em baixo se forem revogados os privilégios a U1, são retirados os privilégios aos utilizadores U4 e U5, visto que existe uma revogação em cascata.

Contudo, o U5 mantem os privilégios transferidos por U2.

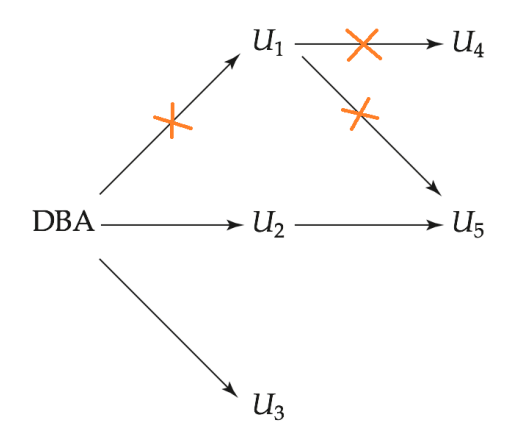

Para restringir as revogações em cascata o comando *Revoke* pode utilizar a cláusula *Restrict*, em que só são retirados os privilégios aos utilizadores que não concedem privilégios.

Critérios de correção: Transferência: 5 décimas Revogação: 5 décimas - erros e omissões: -2 ou -3 décimas - redundâncias: -1 a -3 décimas

3) (cap.6 e bib.ad.) Escreva em Álgebra Relacional, consideração os operadores de  $\sigma$ ,  $|\Pi\rangle$  < | e G para as funções agregadoras de G<sub>sum</sub>, G<sub>count</sub>, G<sub>average</sub>, etc.

Utilize o esquema de base de dados da universidade do manual, nas seguintes consultas:

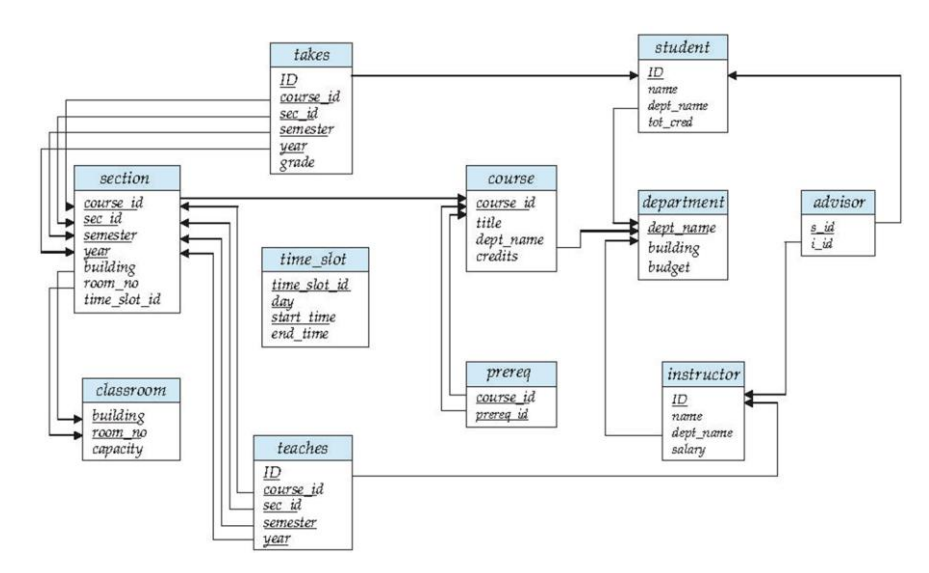

a) Quais os nomes das UC (course.title) do departamento de Informática que têm 3 créditos?

b) Quais os nomes de todos os instrutores que ganham o salário máximo?

Resposta:

a)  $\Pi$ title ( $\sigma$  dept\_name='Informática' and credits=3 (COUTSe))

b) o salário máximo dos instrutores será : G<sub>max(salary)</sub> (instructor)

os nomes de todos os instrutores que ganham o salário máximo será:

instructor  $|>\|G_{\text{max(salary)}}\|$  as salary (instructor)]

Critérios de correção: alínea a) 5 décimas alínea b) 5 décimas

- erros e omissões: -2 ou -3 décimas
- redundâncias: -1 a -3 décimas
- formatação desadequada dos índices: -1 a -3 décimas